# Conteúdo

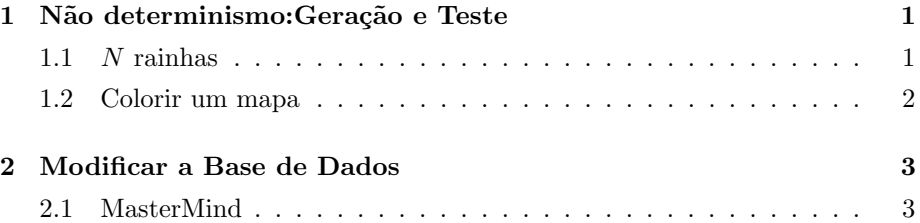

# 1 Não determinismo: Geração e Teste

### Não determinismo: Geração e Teste

Esquema geral:

 $prox(x) := \text{gera}(X)$ ,  $testa(X)$ .

## slowsort

 $\texttt{slowsort}(X, Y) \text{ :- } \texttt{perm}(X, Y), \texttt{sorted}(Y).$ 

# 1.1  $N$  rainhas

### $N$  rainhas

Colocar N rainhas num tabuleiro de xadrez  $N \times N$  de modo a que nenhuma ataque qualquer outra.

Cada rainha pode mover-se

- $\bullet\,$ na coluna
- na linha
- na diagonal

Solução  $[R_1, \ldots, R_N]$ A rainha da coluna  $i$ está na linha $R_i$ .

## $N$  rainhas

- $\bullet~~[1,\ldots,N]$ : garante que cada rainha está em linhas e colunas distintas
- permutar

 $\bullet$  verificar se nenhuma rainha ataca outra, isto é, está na mesma diagonal

 $ataca(X,N,[Y|Ys]):-X$  is  $Y+N$ ; X is  $Y-N$ .  $ataca(X,N,[Y|Ys]):- N1 is N+1, ataca(X,N1,Ys).$ 

#### N rainhas:colocar sucessivamente

Melhoramento: em vez de permutar colocamos as rainhas uma a uma

```
rainhas1(N,Rs): - range(1,N,Ns), rainhas(Ns,[],rs).rainhas([],Rs,Rs):-!.
rainhas(Naocoloc,Seguras,Rs):- delete(R,Naocoloc,Naocoloc1),
   not ataca(R,Seguras),
   rainhas(Naocoloc1,[R|Seguras],Rs).
```
#### Conjuntos de Expressões

- findall/3 findall(T,G,L) coleciona os termos T que satisfazem o objectivo G e coloca-os em L Ex: findall $(X, \text{rainhas}(5, X), L)$ .
- all/3 (o mesmo mas retira termos repetidos)
- bagof/3
- setof/3

# 1.2 Colorir um mapa

#### Colorir um mapa

Colorir um mapa de modo que duas regiões contíguas não tenham a mesma cor. Para cada região do mapa

- escolher uma cor
- escolher ou verificar que as regiões vizinhas têm cores diferentes
- Mapa: lista de regiões
- Região: nome, cor, lista das cores de cada vizinho regiao (N, C, Ns)

### Colorir um mapa

```
color(f[], ...).
colorir([R|Rs],Cores):- colorir_reg(R,Cores),
              colorir(Rs,Cores).
colorir_reg(regiao(N,C,Ns),Cores):-
    delete(C,Cores,Cores1),
    members(Ns,Cores1).
```
# 2 Modificar a Base de Dados

### Inspecionar e Modificar Programas

- predicados estáticos: static
- · predicados dinámicos: dynamic

## clause/2

Acrescentar/apagar cláusulas a um programa:

- assert/1, asserta/1, assertz/1,
- retract/1
- abolish/2

### 2.1 MasterMind

#### Master Mind

Dois jogadores

- $\bullet\,$ o jogador $A$ escolhe uma  $chave$  de 4 dígitos distintos de 0 a 9
- em cada iteração:
	- $-$ o jogador  $B$ adivinha uma sequência de 4 dígitos distintos e pergunta
	- $-$ o número de dígitos nas posições certas (brancos)
	- $-$  o número de dígitos que ocorrem também na chave mas em posições erradas (pretos)
- B ganha, se tem como resposta 4 brancos.

## Master Mind

```
mmind(C):- limpa, tentativa(C), verifica(C), anuncio.
```
tentativa(C):-C=[X1,X2,X3,X4], selects(C,[1,2,3,4,5,6,7,8,9,0]).

```
verifica(C):- not inconsistente(C), pergunta(C).
```
#### Master Mind

```
inconsistente(C):-
    tenta(C1,B,P),
    not b_e_p(C1,C,B,P).
```

```
b_e_p(C1,C,B,P):-
   exactos(C1,C,B1),
  B=:=B1,
  comuns(C1,C,P1),
  P=:=P1-B.
```
exactos(X,Y,N):- mesmaposicao(X,Y,O,N).

```
comms(X,Y,N):- comms(X,Y,0,N).
```